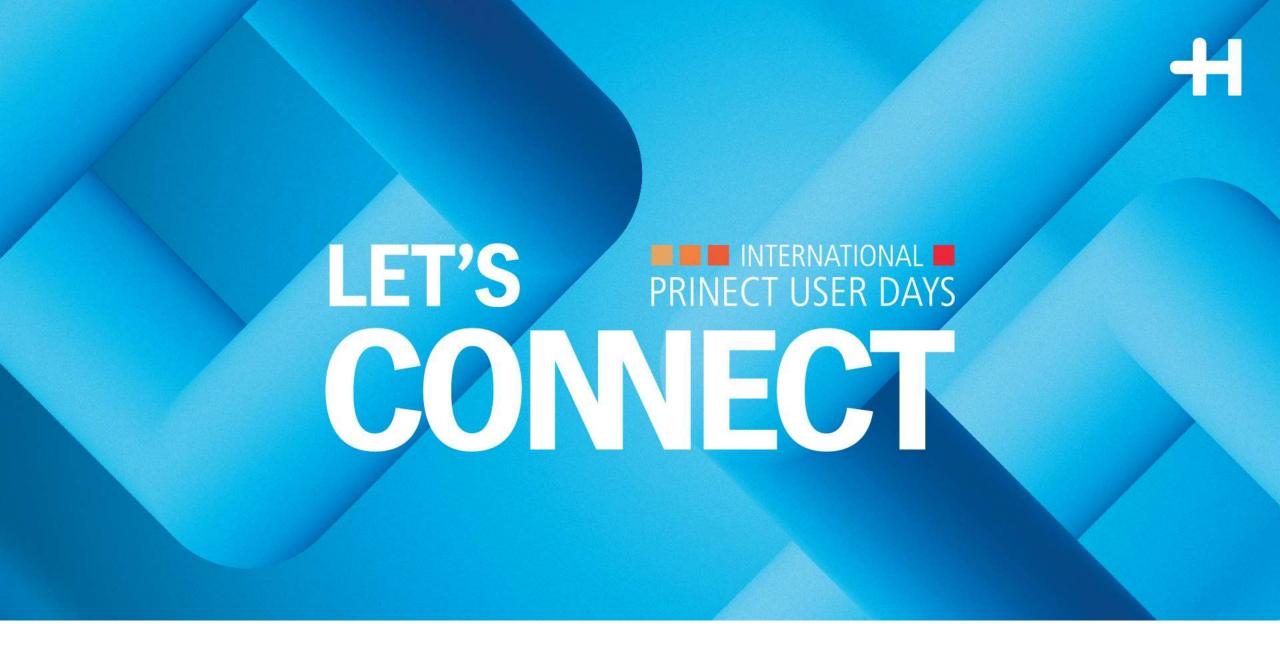

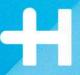

# Prinect APSC How to start quickly!

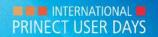

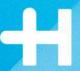

### Prinect APSC

Compensating paper stretching with standard curves

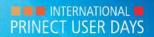

#### Workshops no. 4 and no. 10

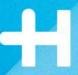

Presentation

Cordula Voelker

Prinect APSC

Christian van der Bosch

Speedmaster XL106-8-P

Stefan Giesa + Carsten Hass

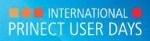

#### Prinect APSC – How to start quickly!

1. See the difference without and with APSC Printing with XL106-8-P

2. How to start quickly with compensation 3 clicks to use standard curves

3. Improving standard curves
Diverse methods of curve adaptation

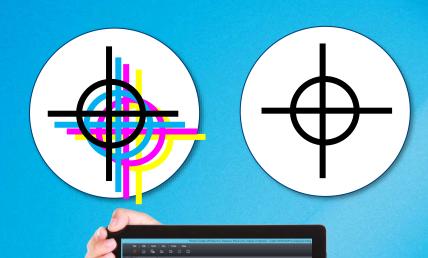

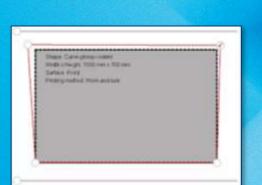

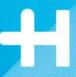

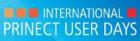

#### What is paper stretching?

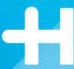

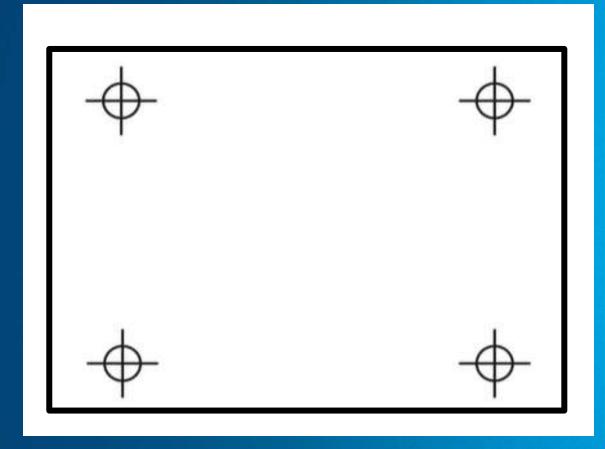

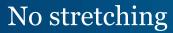

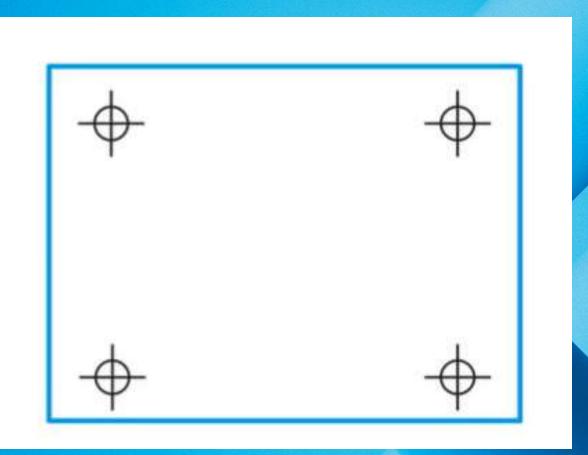

Stretching after printing with 4 printing units

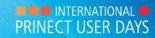

### What influences paper stretching?

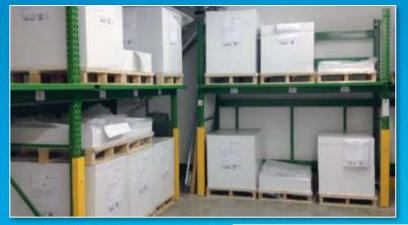

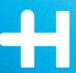

- → Paper type, grain direction, grammage, surface
- → Position of printing unit in printing press
- → Type of press
- → Type of ink, ink coverage
- → Room temperature and humidity

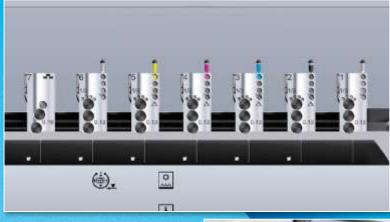

#### What are the effects of paper stretching?

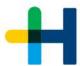

Small details and fonts

become blurred

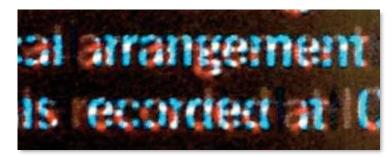

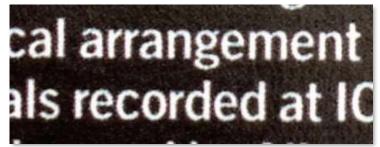

Gray balance

shows color cast

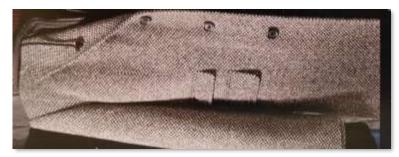

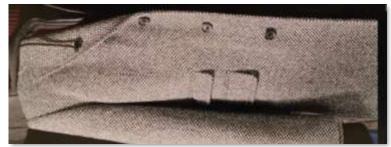

Layouts with multiple ups

show color shifting

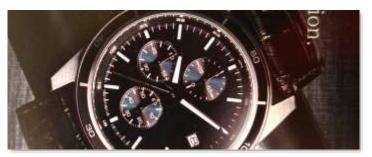

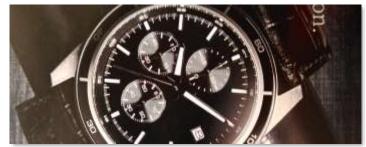

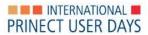

#### What are the effects of paper stretching?

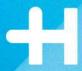

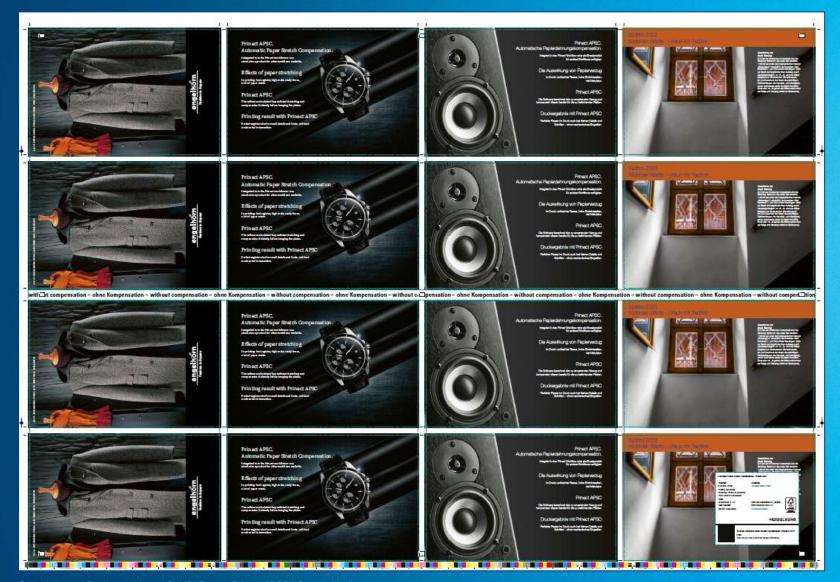

#### **Register deviation without Prinect APSC**

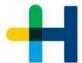

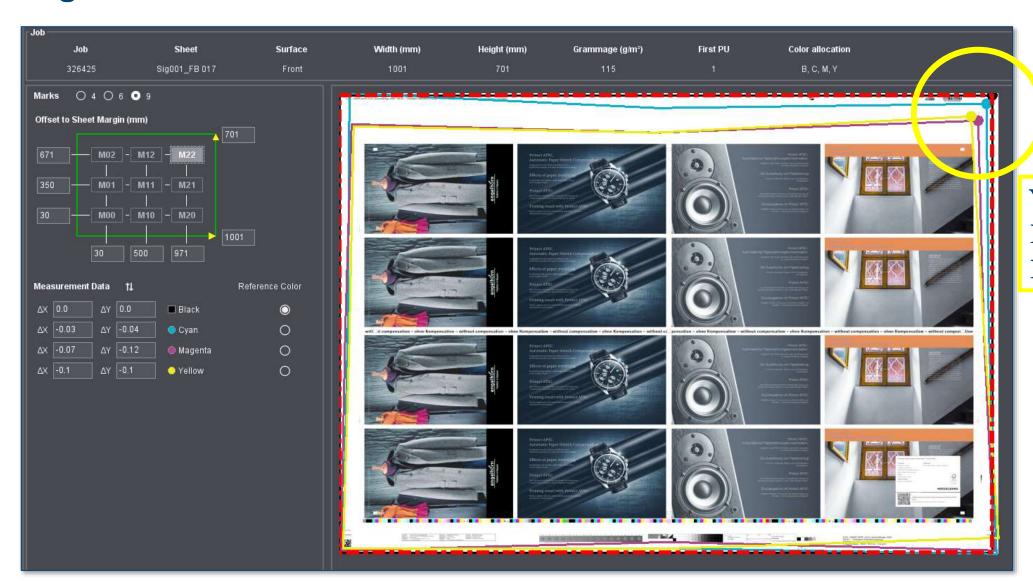

Yellow:

Delta Y = 0,1 mm

Delta X = 0,1 mm

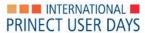

#### **Prinect APSC: Compensating before printing**

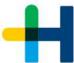

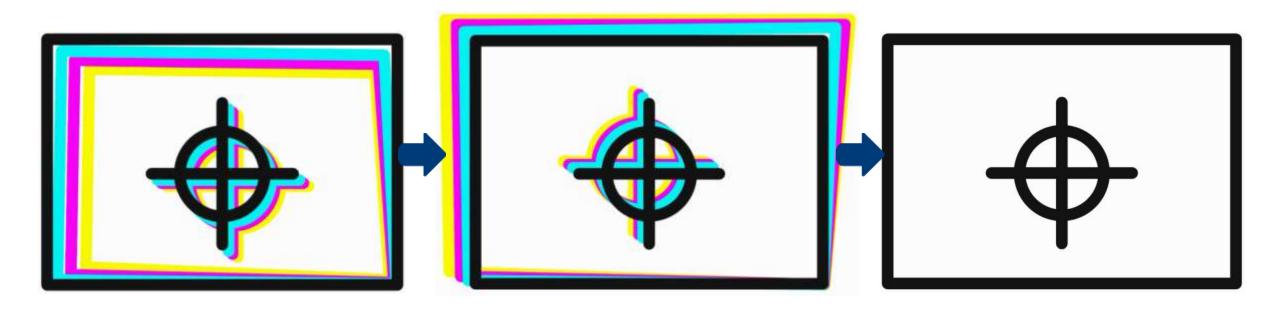

Bad register due to paper stretching

Predictive compensation

Perfect register in print

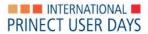

#### How compensation is calculated

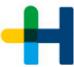

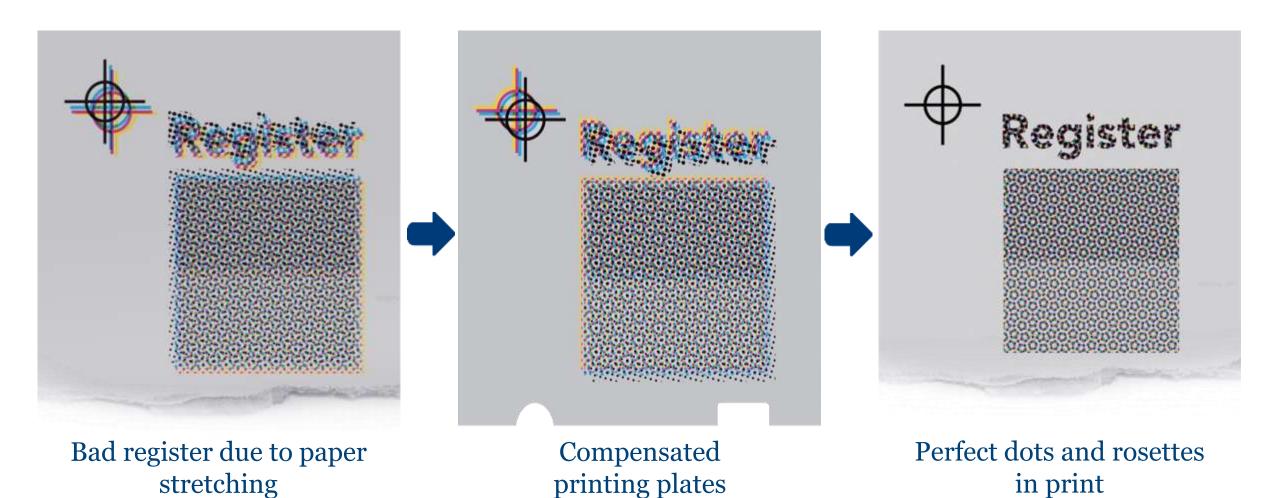

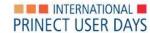

#### How can we deal with this problem?

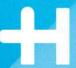

Get to know paper's behaviour under different conditions:

- Print test charts
- Measure register deviations
- Generate characteristic curves

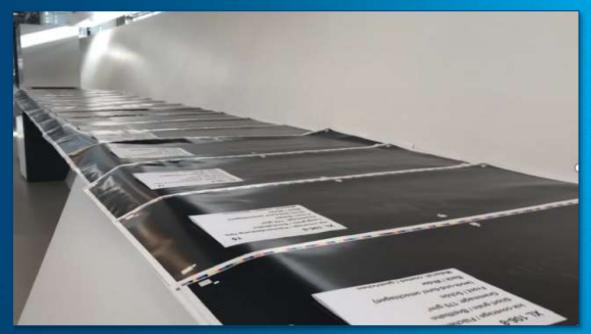

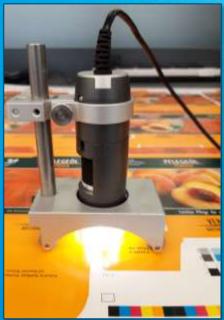

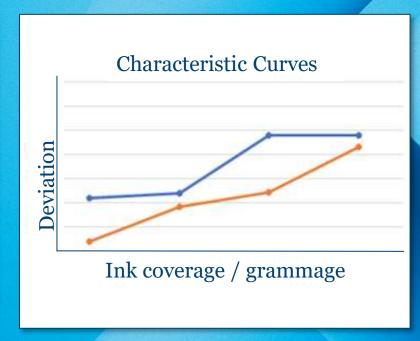

#### Prinect APSC can be used out of the box

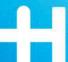

- Several standard curves provided!
- Ready for use.

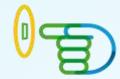

- User can start immediately.
- No printing and measuring necessary.

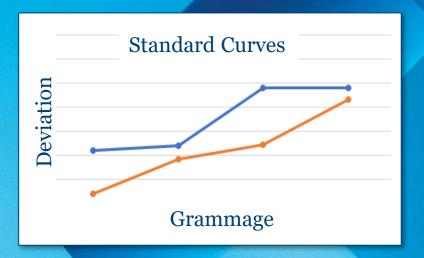

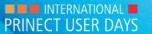

#### **Better result**

H

• Standard curves increase register accuracy by at least 50 %

50 % 50 % 50 %

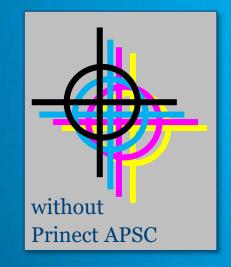

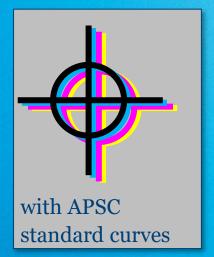

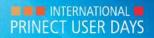

#### Compensation made easy by 3 clicks

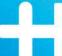

#### With Prinect Production Manager

→You need only

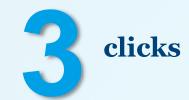

to use standard curves

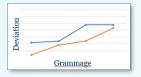

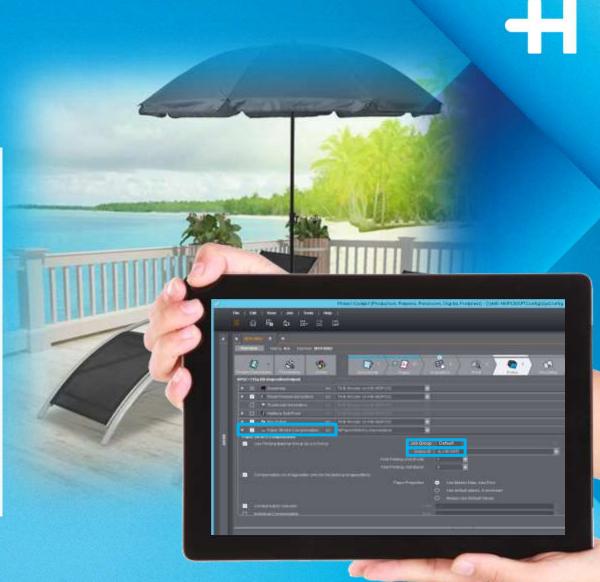

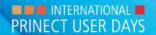

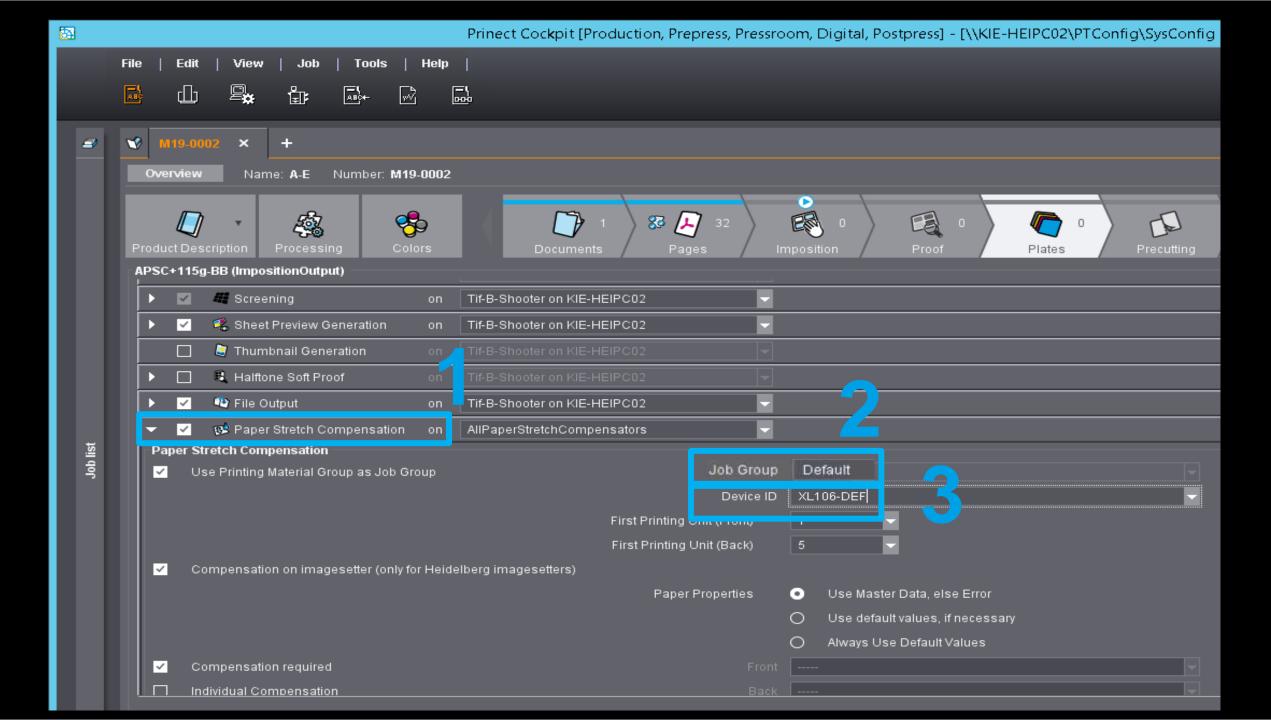

#### Compensation made easy by 3 steps

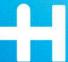

With hotfolder workflows (3rd party prepress)

→ You need only

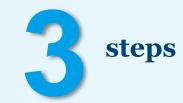

to use standard curves

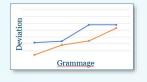

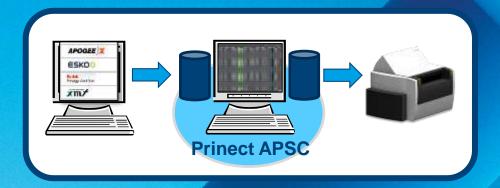

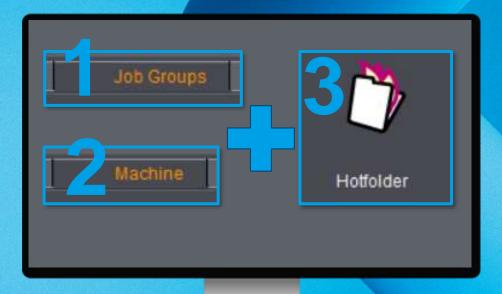

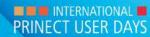

#### Conditions for use of standard curves

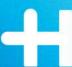

#### Standard curves can be applied for:

- Presses XL106, XL 75, CX 104, CX102, SX102, CX92, CS92
- Print sequence B-C-M-Y
- Coated paper
- Front or Front and Back
- Conditions in print room / for print material are stable

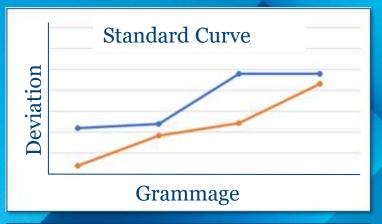

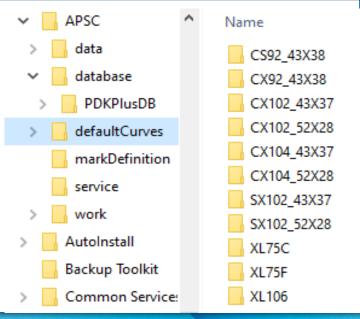

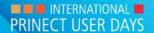

#### Printing with standard curves: How does it look like?

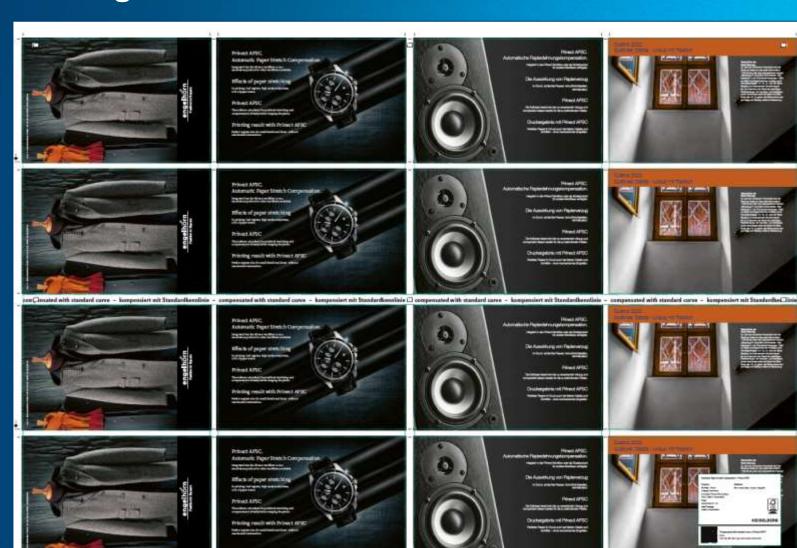

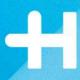

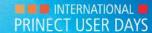

#### **Adapting curves**

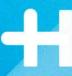

1. Easy mode

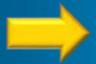

Adapt contour

2. Expert mode

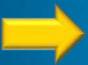

Insert values

3. Expert mode

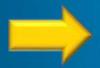

Use measuring results of production sheet

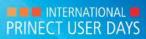

#### Printing with individually adapted curves: How does it look like?

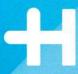

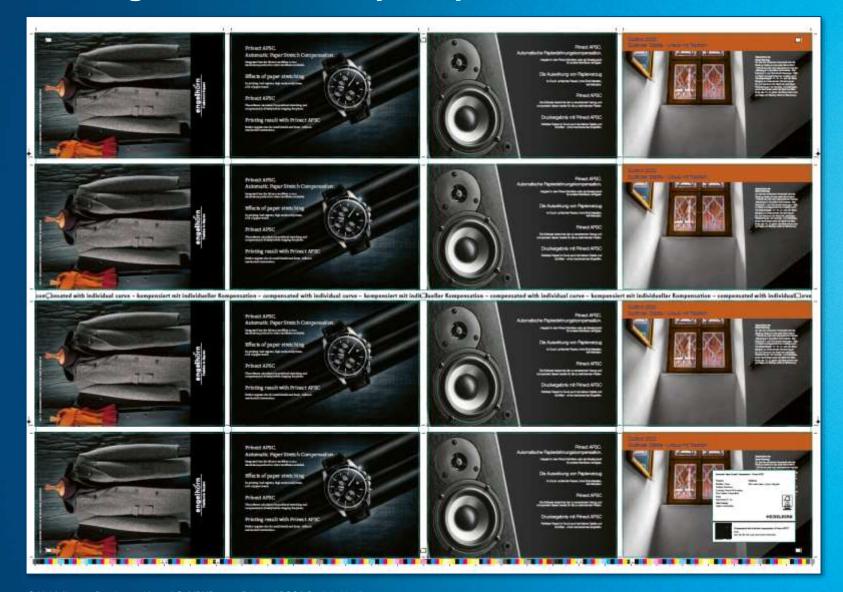

#### **Result – without and with Prinect APSC**

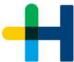

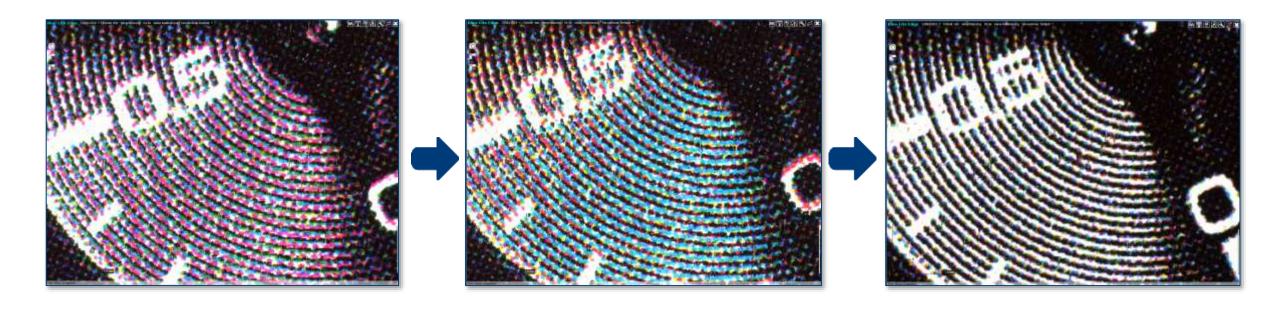

Without Prinect APSC

With standard curve

With adapted curve

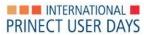

#### **Result – without and with Prinect APSC**

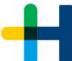

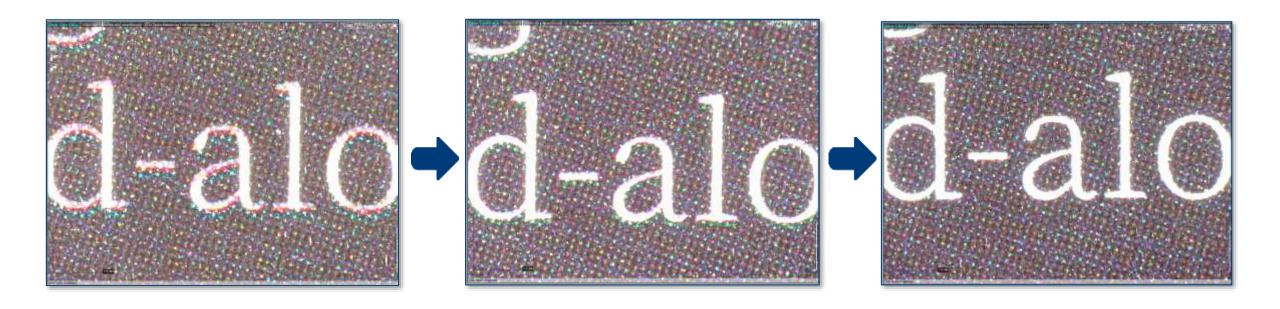

Without Prinect APSC

With standard curve

With adapted curve

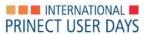

#### **Quick start with Prinect APSC**

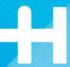

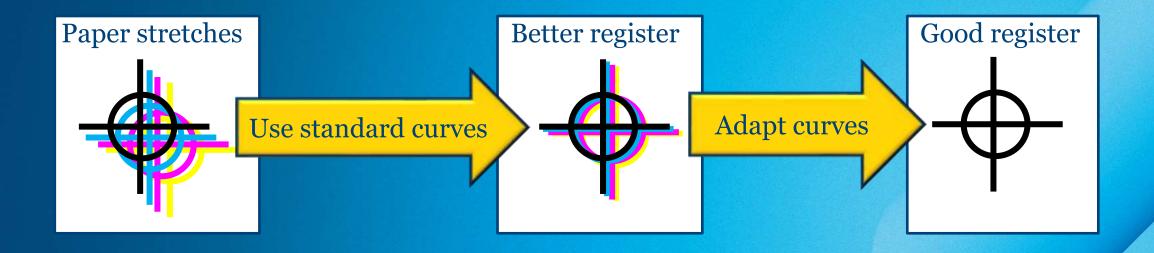

Print sequence = **BCMY** (+ subsequent spot colors)

Characteristic curves for paper type and press

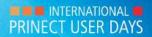

#### **Savings with Prinect APSC**

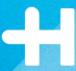

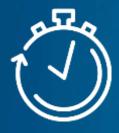

→ Saves make ready time

of 5 minutes and more per compensated job

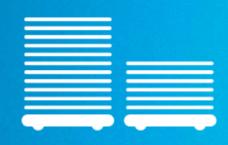

→ Saves waste

of 80 sheets and more per compensated job

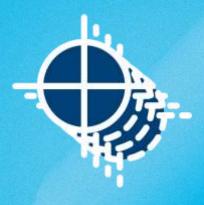

→ Improves productivity

all parts of the sheet can be sold

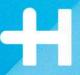

# Prinect APSC How to start quickly!

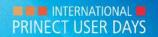